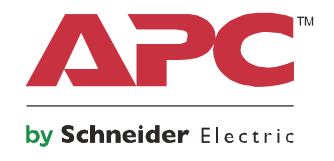

# **Uruchomienie poradnik**

# **Symmetra® LX Wolnostojący Montażu w szafie**

**Modele zasilaczy UPS 200 V, 4-8 kVA 208/240 V, 4-8 kVA 220/230/240 V, 4-8 kVA**

**200 V, 4-16 kVA 208/240 V, 4-16 kVA 220/230/240 V, 4-16 kVA**

# **Ważne komunikaty dotyczące bezpieczeństwa**

ZACHOWAĆ TĘ INSTUKCJĘ – Niniejsza instrukcja zawiera istotne wskazówki, zgodnie z którymi należy postępować podczas montażu i konserwacji sprzętu i akumulatorów APCTM firmy Schneider Electric.

Przeczytać uważnie całą instrukcję. Należy dokładnie zapoznać się z produktem przed rozpoczęciem instalacji, obsługi, naprawy lub konserwacji. W niniejszym dokumencie lub na urządzeniu mogą występować poniższe specjalne komunikaty, ostrzegające przed potencjalnym niebezpieczeństwem lub zwracające uwagę na pewne informacje, które wyjaśniają lub upraszczają procedurę.

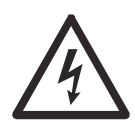

Ten symbol dodany do etykiety ostrzegawczej Niebezpieczeństwo lub Ostrzeżenie wskazuje, że istnieje ryzyko porażenia prądem, które może powodować poważne obrażenia w przypadku nieprzestrzegania poniższych instrukcji.

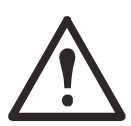

Ten symbol oznacza alarm związany z bezpieczeństwem. Służy do ostrzegania przed potencjalnym zagrożeniem obrażeniami ciała. Aby uniknąć potencjalnych obrażeń ciała lub śmierci, należy przestrzegać wszystkich komunikatów bezpieczeństwa podanych przy tym symbolu.

### **NIEBEZPIECZEŃSTWO**

**NIEBEZPIECZEŃSTWO wskazuje na bezpośrednie zagrożenie, które w przypadku zaniedbania spowoduje śmierć lub poważne obrażenia ciała.**

### **OSTRZEŻENIE**

**OSTRZEŻENIE wskazuje na potencjalne zagrożenie, które w przypadku zaniedbania może spowodować śmierć lub poważne obrażenia ciała.**

### **PRZESTROGA**

**PRZESTROGA wskazuje na potencjalną sytuację zagrożenia, która w przypadku nieuniknięcia może spowodować niewielkie lub średnie obrażenia ciała.**

### *UWAGA*

**UWAGA wskazuje praktyki niepowiązane z obrażeniami fizycznymi.**

# **Wskazówki dot. obsługi produktu**

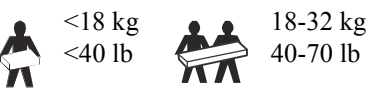

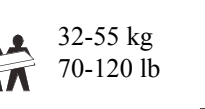

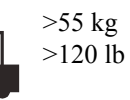

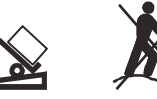

# **Informacje ogólne i dotyczące bezpieczeństwa**

#### **Zawartość opakowania należy sprawdzić przy odbiorze. W razie stwierdzenia jakichkolwiek uszkodzeń należy powiadomić przewoźnika i sprzedawcę.**

- Sprzęt ten jest przeznaczony do użytku na obszarach z ograniczonym dostępem.
- Należy przestrzegać wszystkich krajowych i lokalnych przepisów dotyczących instalacji elektrycznych.
- Całe okablowanie musi być wykonane przez wykwalifikowanego elektryka.
- W warunkach niebezpiecznych nie należy pracować samemu.
- **Zmiany oraz modyfikacje urządzenia nie zaakceptowane w sposób jednoznaczny przez firmę Schneider Electric IT Corporation mogą spowodować unieważnienie gwarancji.**
- Zasilacz jest przeznaczony do użytku wyłącznie w pomieszczeniach zamkniętych.
- Nie wolno go narażać na bezpośrednie działanie światła słonecznego i jakichkolwiek cieczy, ani używać w warunkach dużego zapylenia lub nadmiernej wilgotności.
- Należy się upewnić, że otwory wentylacyjne zasilacza nie są zablokowane. Należy zapewnić odpowiednią wentylację.
- W przypadku zasilaczy UPS z zainstalowanym fabrycznie kablem zasilającym, kabel ten należy podłączyć bezpośrednio do gniazda ściennego. Nie należy korzystać z filtrów przepięciowych ani przedłużaczy.
- Urządzenie jest ciężkie. Zawsze używaj bezpiecznych metod podnoszenia dostosowanych do ciężaru sprzętu.
- Akumulatory są ciężkie. Przed montażem zasilacza UPS i zewnętrznego zestawu akumulatorów (XLBP) w szafie należy wyjąć akumulatory.
- Zestawy XLBP należy zawsze instalować na dole konfiguracji montażu w szafie. Zasilacz UPS należy instalować nad zestawami XLBP.
- W przypadku montażu w szafie urządzenia peryferyjne należy zawsze instalować nad zasilaczem UPS.

#### **Bezpieczeństwo elektryczne**

- Nie należy dotykać żadnych złączy metalowych przed odłączeniem zasilania.
- W przypadku modeli ze stałym połączeniem wejściowym podłączenia do obwodu zasilającego może dokonać wyłącznie wykwalifikowany elektryk.
- Tylko modele na 230 V: W celu zachowania zgodności z dyrektywą EMC dla produktów sprzedawanych w Europie, przewody wyjściowe podłączone do zasilacza nie powinny przekraczać 10 metrów długości.
- Przewód masy w zasilaczu służy do przewodzenia prądu upływowego z odbiorników prądu (urządzeń komputerowych). Tor zasilający zasilacz należy wyposażyć w przewód uziemiający w izolacji. Przewód ten musi mieć tę samą średnicę, a zastosowana izolacja musi być wykonana z tego samego materiału, jak w przypadku uziemionych i nieuziemionych przewodów bezpośrednio podłączonych do toru zasilającego. Przewód powinien być w kolorze zielonym, z żółtym paskiem lub bez niego.
- W przypadku zastosowania osobnego zacisku uziemiającego prąd upływowy dla zasilacza typu A zasilanego wtyczką może przekroczyć 3,5 mA.
- Przewodnik uziemienia wejścia UPS musi być prawidłowo podłączony w panelu serwisowym do uziemienia ochronnego.
- Jeśli wejście zasilania UPS jest dostarczane przez oddzielny system, przewodnik uziemienia musi być prawidłowo podłączony w transformatorze zasilania lub w silnikowym generatorze.

#### **Bezpieczeństwo podłączeń bezgniazdkowych**

- Przed podłączaniem przewodów w zasilaczu, w puszce elektrycznej lub w zasilaczu UPS należy sprawdzić, czy wszystkie obwody rozgałęziające (sieci zasilającej) i niskiego napięcia (sterujące) są pozbawione napięcia i zabezpieczone.
- Całe okablowanie musi być wykonane przez wykwalifikowanego elektryka.
- Rozmiar przewodu i rodzaj złącza należy dobrać zgodnie z obowiązującymi przepisami.
- Przewody musza być zatwierdzone przez lokalnego inspektora ds. oprzewodowania.
- Wszystkie podłączenia bezgniazdkowe wymagają zastosowania docisków zabezpieczających (są dostarczane z wybranymi produktami).

Zalecane są zatrzaskiwane przepusty ochronne.

• Wszystkie otwory umożliwiające dostęp do połączeń bezgniazdkowych zasilacza muszą być zasłonięte. Niedostosowanie się do tego wymogu stanowi niebezpieczeństwo dla zdrowia i ryzyko uszkodzenia sprzętu.

#### **Bezpieczeństwo wyłączania spod napięcia**

- Zasilacz awaryjny UPS zawiera wbudowane akumulatory i może stwarzać ryzyko porażenia prądem, nawet gdy urządzenie jest odłączone od sieci zasilania prądem zmiennym i prądem stałym.
- Złącza wyjściowe zasilania prądem zmiennym i prądem stałym zasilacza UPS mogą być w dowolnym momencie zasilane energią przy użyciu zdalnego lub automatycznego sterowania.
- Przed rozpoczęciem czynności instalacyjnych lub serwisowych urządzenia należy wykonać następujące działania:
	- Ustawić przełącznik włączania systemu w pozycji OFF.
	- Ustaw odpowiedni wyłącznik awaryjny w pozycji OFF.
	- Odłącz wszystkie moduły akumulatorowe.
	- Odłącz zewnętrzną szafkę akumulatorową, jeśli jest w zestawie.
	- Odłącz obwód główny/rozgałęziający.

#### **Bezpieczne używanie akumulatora**

- Akumulatory należy wymieniać na nowe tego samego typu i oznaczone tymi samymi numerami.
- Typowa żywotność akumulatora wynosi dwa do pięć lat. Mają na nią wpływ czynniki środowiskowe. Wysokie temperatury otoczenia, niska jakość zasilania sieciowego i częste, szybkie rozładowania skracają żywotność akumulatora. Akumulatory należy wymienić przed końcem ich żywotności.
- Wymień akumulator natychmiast, gdy UPS wskaże, że jego wymiana jest konieczna.
- Urządzenia APCTM firmy Schneider Electric wykorzystują bezobsługowe akumulatory kwasowo-ołowiowe. W trakcie normalnego użytkowania i obsługi, nie ma dojścia do wewnętrznych komponentów akumulatora. Nadmiernie naładowanie, przegrzanie lub nieprawidłowe wykorzystanie akumulatorów może skutkować rozlaniem się elektrolitu z akumulatora. Znajdujący się w środku elektrolit jest toksyczny i może być szkodliwy dla skóry i oczu.
- PRZESTROGA: Przed przystąpieniem do wymiany akumulatorów należy zdjąć biżuterię, tj. łańcuszki, zegarek i pierścionki. Należy używać narzędzi z izolowanymi uchwytami. W przypadku zwarcia styków materiałem przewodzącym generowany jest prąd o wysokim natężeniu, mogący wywołać poważne oparzenia.
- PRZESTROGA: Nie należy wrzucać akumulatorów do ognia. Akumulatory mogą eksplodować.
- PRZESTROGA: Nie należy otwierać lub uszkadzać akumulatorów. Znajdujący się wewnątrz elektrolit jest szkodliwy dla skóry oraz oczu i może wywierać działanie toksyczne.

#### **Informacje ogólne**

- Numer modelu i numer seryjny znajdują się na małej plakietce na panelu tylnym. W niektórych modelach dodatkowa etykieta znajduje się na obudowie pod przednim panelem.
- Zużyte akumulatory zawsze należy przekazywać do recyklingu.
- Opakowanie można przekazać do recyklingu lub przechować w celu ponownego użycia.

# **Instalacja**

### **NIEBEZPIECZEŃSTWO**

#### **RYZYKO PORAŻENIA ELEKTRYCZNEGO**

- Należy przestrzegać wszystkich krajowych i lokalnych przepisów dotyczących instalacji elektrycznych.
- Okablowanie musi być wykonane przez wykwalifikowanego elektryka.
- Należy uważnie przeczytać i przestrzegać wszystkich instrukcji zawartych w tym podręczniku.

**Niestosowanie się do zaleceń dotyczących bezpieczeństwa może prowadzić do uszkodzenia sprzętu, obrażeń ciała lub nawet śmierci.**

### **PRZESTROGA**

#### **RYZYKO PORAŻENIA ELEKTRYCZNEGO**

- Przed rozpoczęciem wykonywania czynności instalacyjnych lub serwisowych jednostki lub podłączonego sprzętu należy odłączyć wyłącznik automatyczny panelu elektrycznego.
- Przed rozpoczęciem czynności serwisowych urządzenia należy odłączyć je od jednostki.
- Złącza wyjściowe zasilania prądem zmiennym i prądem stałym zasilacza UPS mogą być w dowolnym momencie zasilane energią przy użyciu zdalnego lub automatycznego sterowania.
- Zasilacz UPS nie może pełnić funkcji wyłącznika bezpieczeństwa.

**Nieprzestrzeganie powyższych instrukcji może doprowadzić do lekkich lub średnich obrażeń ciała.**

### **PRZESTROGA**

#### **RYZYKO PORAŻENIA ELEKTRYCZNEGO**

- Rozmiar przewodu musi być zgodny z żądaną wydajnością prądową oraz krajowymi i lokalnymi przepisami dotyczącymi instalacji elektrycznych.
- Używać zatrzaskiwanych przepustów ochronnych dostarczonych z jednostką.
- Zasilacz UPS musi być podłączony do obwodu zasilającego, wyposażonego w wyłącznik automatyczny o parametrach zamieszczonych w poniższych tabelach.
- Zalecany moment obrotowy śruby zacisku wejściowego: 16 funtów-siła razy cal (2 Nm).

• Po wykonaniu połączeń bezgniazdkowych wszystkie przepusty przyłącza kablowego muszą być zakryte.

**Nieprzestrzeganie powyższych instrukcji może doprowadzić do lekkich lub średnich obrażeń ciała.**

# **Wyłącz zasilanie zasilacza awaryjnego UPS**

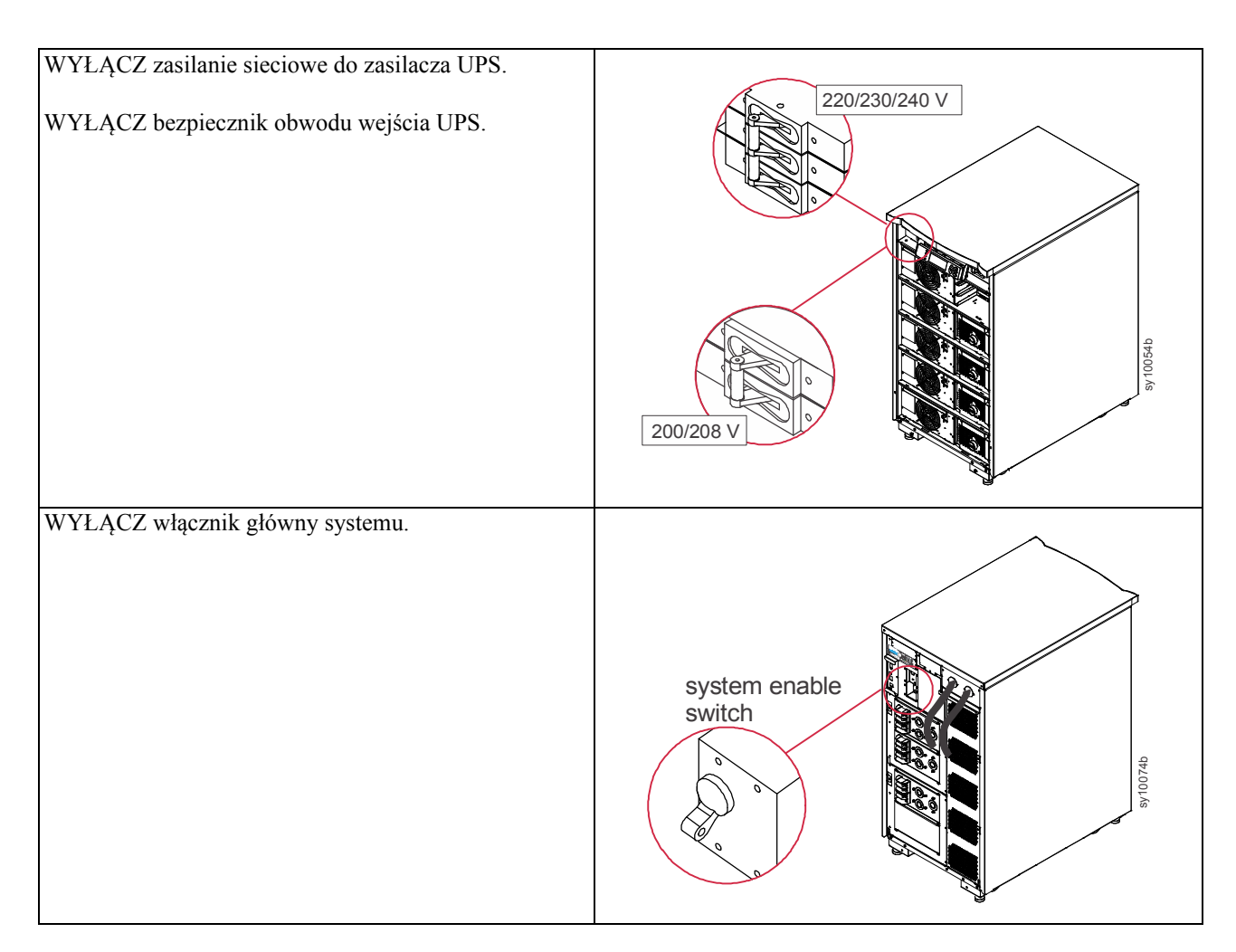

# **Zainstaluj system Symmetra LX**

Szczegółowe informacje dotyczące instalacji modułu peryferyjnego oraz zasilacza UPS znajdują się w Instrukcji montażu zasilacza UPS Symmetra LX.

Szczegółowe informacje dotyczące Instrukcji montażu rozszerzonej szafki znajdują się w Instrukcji montażu rozszerzonej szafki Symmetra LX.

# **Połączenia elektryczne**

### **NIEBEZPIECZEŃSTWO**

#### **RYZYKO PORAŻENIA ELEKTRYCZNEGO**

- Należy przestrzegać wszystkich krajowych i lokalnych przepisów dotyczących instalacji elektrycznych.
- Okablowanie musi być wykonane przez wykwalifikowanego elektryka.
- Należy uważnie przeczytać i przestrzegać wszystkich instrukcji zawartych w tym podręczniku.
- Należy uważnie przeczytać i przestrzegać wszystkich instrukcji zawartych w instrukcjach wskazanych w tej instrukcji obsługi.

**Niestosowanie się do zaleceń dotyczących bezpieczeństwa może prowadzić do uszkodzenia sprzętu, obrażeń ciała lub nawet śmierci.**

#### **Oprzewodowanie Symmetra LX**

Szczegółowe informacje dotyczące podłączeń zasilania wejść i wyjść znajdują się w Instrukcji montażu elektrycznego zasilacza Symmetra LX.

#### **Lista kontrolna instalacji systemu**

Szczegółowe informacje znajdują się w Instrukcji montażu mechanicznego zasilacza Symmetra LX i Instrukcji instalacji elektrycznej Symmetra LX.

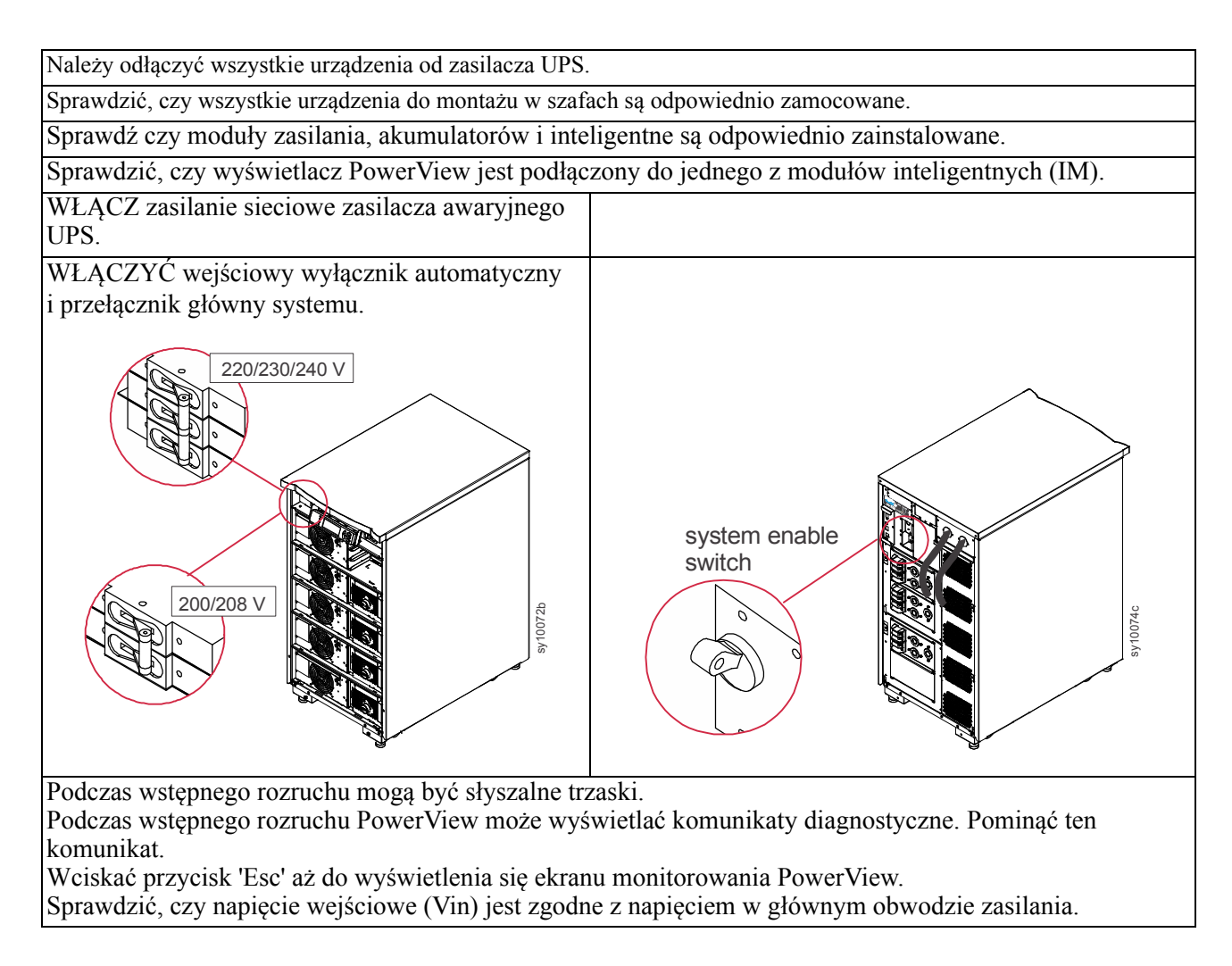

#### **Lista kontrolna instalacji systemu – kontynuacja**

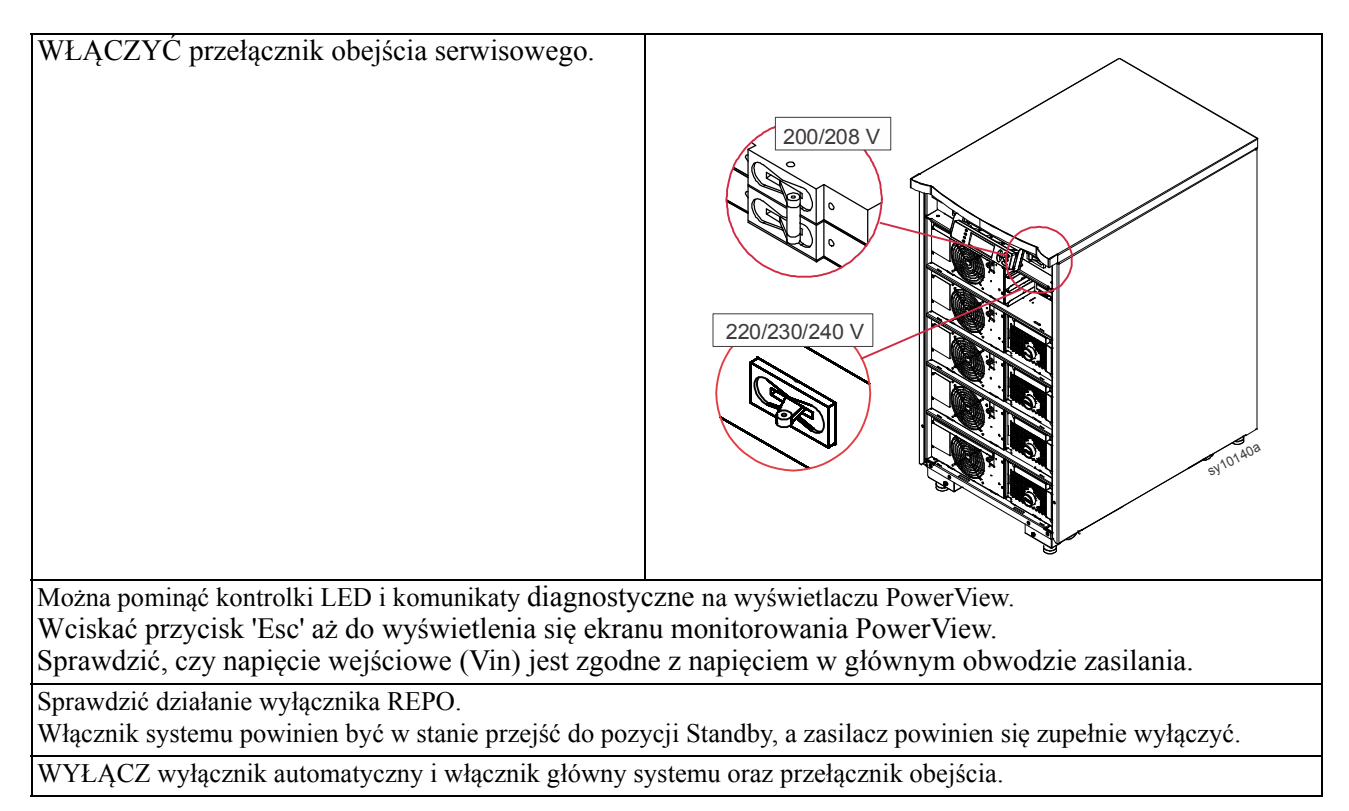

# **Uruchomienie systemu**

Szczegółowe informacje znajdują się w Instrukcji obsługi Symmetra.

### **Aby WŁĄCZYĆ UPS**

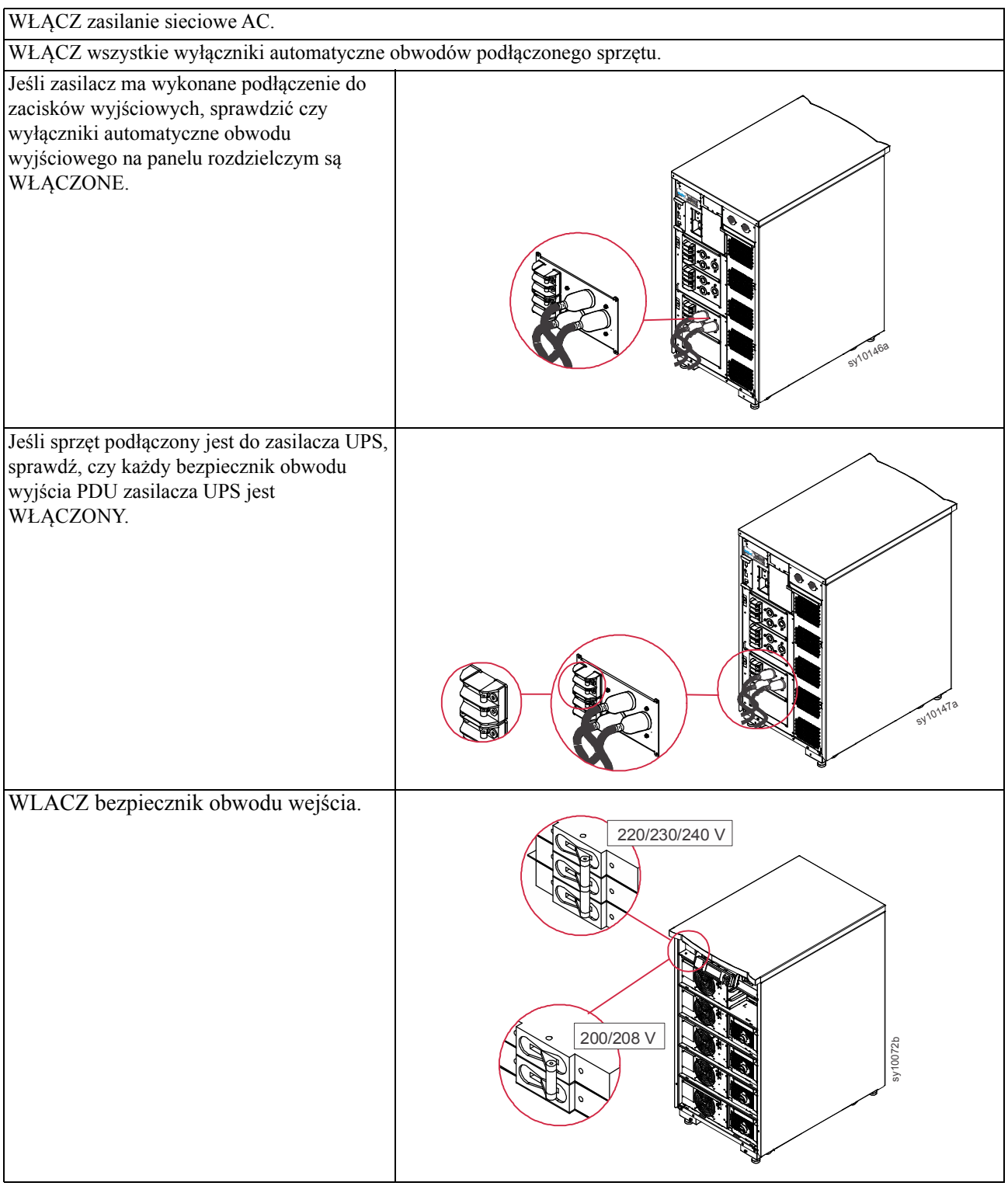

#### **Włączanie zasilacza UPS – Kontynuacja**

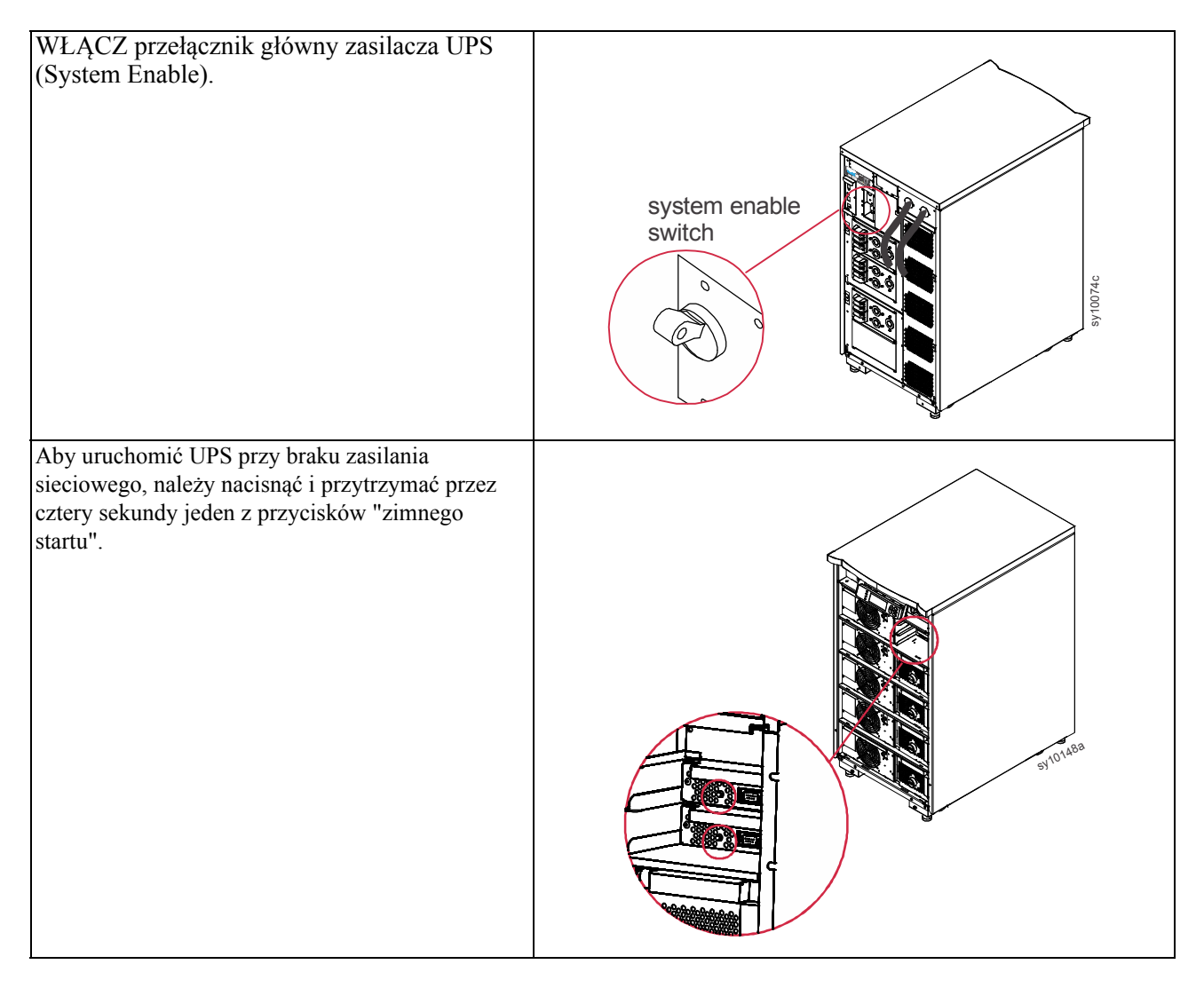

## **Ustawianie ekranów PowerView**

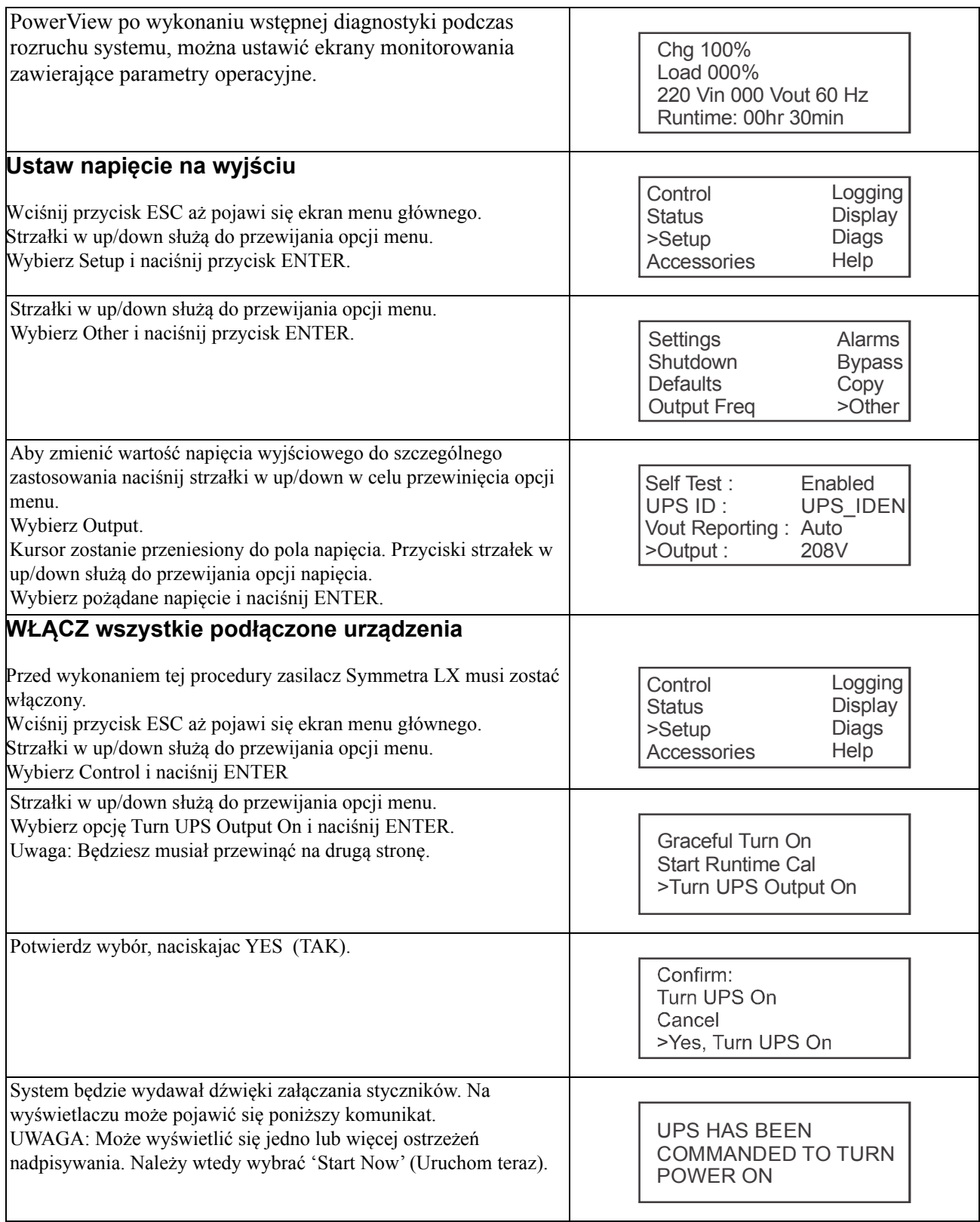

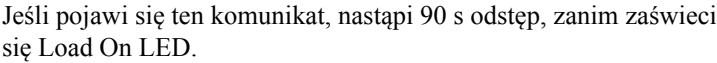

UPS LOAD IS ON<br>Press any key...

## **APC™ by Schneider Electric Ogólnoświatowa pomoc techniczna**

Pomoc techniczna obejmująca niniejszy oraz wszystkie pozostałe produkty firmy Symmetra® by Schneider Electric dostępna jest nieodpłatnie w dowolnej z form podanych poniżej:

- Za pomocą witryny internetowej firmy APC by Schneider Electric (www.apc.com) można uzyskać dostęp do dokumentów z Kompendium informacji technicznych APC i wysyłać zapytania do centrum pomocy technicznej.
	- **[www.apc.com](http://www.apc.com)** (Centrala firmy) W celu uzyskania listy określonych krajów z informacją o obsłudze klienta, połącz się ze zlokalizowaną stroną internetową APC by Schneider Electric.
	- **[www.apc.com/support/](http://www.apcc.com/support)** Baza wiedzy APC globalnego wyszukiwania pomocy technicznej i korzystanie z funkcji e-support.
- Kontakt z centrum pomocy technicznej firmy APC by Schneider Electric, telefonicznie lub za pośrednictwem poczty elektronicznej.
	- Lokalne centra krajowe: idź do witryny **[www.apc.com/support/contact](http://www.apc.com/support/contact)**, aby uzyskać informacje kontaktowe.
	- Informacje dotyczące lokalnej pomocy technicznej można uzyskać u przedstawiciela firmy APC by Schneider Electric lub dystrybutora, u którego zakupiono produkt firmy APC by Schneider Electric.

© 2018 APC by Schneider Electric. APC, logo APC, Smart-UPS and Symmetra jest własnością firmy Schneider Electric Industries S.A.S. lub jej spółek zależnych. Wszystkie inne znaki towarowe należą do odpowiednich właścicieli.